# **Stormarn Lexikon Online**

Arbeitsanleitung für Autor/innen

- **1.** Arbeitsablauf
- **2.** Inhalt und Aufbau der Artikel **2.1.** Text- und Tabellenfelder **2.2.** Medien
- **3.** Stil und Textformat
- **4.** Schreibweise von Zahlen
- **5.** Schreibweise von Namen
	- **5.1.** Personennamen
	- **5.2.** Ortsnamen
	- **5.3.** Andere Namen
- **6.** Zitierweise
- **7.** Abkürzungen

## **1. Arbeitsablauf**

- 1.1. Der Autor/die Autorin wendet sich mit Artikelvorschlägen an die Redaktion, die über die Vergabe von Lexikonbeiträgen entscheidet.
- 1.2. Für jeden Artikel wird dem Autor/der Autorin ein zuständiges Redaktionsmitglied zugeteilt.
- 1.3. Gleichzeitig wird die Kategorie des Artikels mitgeteilt, die seine zulässige Gesamtzeichenzahl bestimmt (siehe 2.1.3.).
- 1.4. Der Autor/die Autorin muss den Artikel selbst verfassen und darf keine fremden Rechte verletzen, insbesondere keine Urheber- und Nutzungsrechte sowie keine Persönlichkeitsschutzrechte. Für Rückfragen steht die Redaktion zur Verfügung.
- 1.5. Die Artikel dürfen sich nur auf zuverlässige, öffentlich zugängliche Quellen stützen. Die Informationen sollen grundsätzlich nachprüfbar sein.
- 1.6. Die Arbeit an den Artikeln erfolgt rein elektronisch. Das Kreisarchiv richtet einen zeitlich befristeten Webaccount ein. Die Texte werden direkt von den Autor/innen in die Felder der Eingabemaske eingefügt.
- 1.7. Der Autor/die Autorin hat das zuständige Redaktionsmitglied per E-Mail zu informieren, wenn der Artikel in der Datenbank zum Lektorat bereitsteht.
- 1.8. Das Redaktionsmitglied kann eine zweimalige Überarbeitung anfordern. Die Arbeitshinweise hierzu werden in einer PDF- oder Worddatei an den Autor/die Autorin geschickt.
- 1.9. Entspricht der Artikel nach Ansicht der Gesamtredaktion nach zweimaliger Überarbeitung weiterhin nicht den Richtlinien, kann sie den Artikel auf Vorschlag des zuständigen Redaktionsmitgliedes entziehen. Die in der Eingabemaske eingefügten Daten werden bei Entziehung des Artikels gelöscht.
- 1.10. Der Autor/die Autorin erklärt vor der Übermittlung des Artikels an die Redaktion

die Übertragung der ausschließlichen Nutzungsrechte an das Kreisarchiv Stormarn als Portalbetreiber.

- 1.11. Nach Annahme durch den/die betreuende Redakteur/in durchläuft der Text ein Lektorat.
- 1.12. Über die Veröffentlichung der lektorierten Texte wird auf einer Sitzung der Gesamtredaktion entschieden.
- 1.13. Nach Veröffentlichung des Artikels stellt der Autor/die Autorin unverzüglich, spätestens nach 6 Monaten, Texthonorare in Rechnung.
- 1.14. Der Autor/die Autorin sichert der Redaktion nach Veröffentlichung des Artikels eine Gewährleistungsfrist von 6 Monaten zu, innerhalb derer er/sie für eventuelle Korrekturen sowie für Anfragen und Hinweise von Nutzer/innen zur Verfügung steht.

## **2. Inhalte und Aufbau der Artikel**

## **2.1. Text- und Tabellenfelder**

- 2.1.1. Mit Ausnahme der vom Kreisarchiv befüllten Felder und automatisch generierter Inhalte sollen **sämtliche Felder**, zu denen Informationen mit verhältnismäßigem Aufwand ermittelt werden können, ausgefüllt werden.
- 2.1.2. In den einzelnen freien Textfeldern sollen **vollständige Sätze** formuliert werden. Ausnahmen sind die **normierten Datenfelder**.
- 2.1.3. Jeder Artikel hat eine zugewiesene **Gesamtzeichenanzahl** entsprechend seiner Kategorie (A: < 3.500, B: < 6000, C: < 10.000, D: > 10.000), die nicht überschritten werden darf. Über den Wechsel in eine höhere Kategorie entscheidet die Gesamtredaktion auf Vorschlag des Redakteurs/der Redakteurin.
- 2.1.4. Bei **Personenartikeln** können, wenn eine Aufteilung zwischen einzelnen Textfeldern (z. B. *Beruflicher Werdegang/Lebenslauf* oder *Lebenslauf/Werk/Aktivitäten*) nicht sinnvoll erscheint, entsprechende Inhalte zusammen in einem Feld behandelt werden. Das andere Feld bleibt leer. Dies ist jeweils im Einzelfall von Autor/in und Redakteur/in gemeinsam zu entscheiden.
- 2.1.5. Historische Entwicklungen und Fakten sind auf das Feld *Geschichte* zu beschränken. Alle weiteren Felder beschreiben den jüngsten Stand.
- 2.1.6. **Wiederholungen** in einem Textfeld, zwischen den Text- und Datenfeldern sowie zu anderen Artikeln sind zu vermeiden.
- 2.1.7. Im Textfeld *Persönlichkeiten* werden ausschließlich Personen der Zeitgeschichte bzw. Personen des öffentlichen Lebens aufgelistet, deren

Verbindung mit dem Artikelthema aus dem Text deutlich werden muss. Gemeint sind damit Personen, an denen ein erhöhtes öffentliches Interesse besteht, also z. B. Politiker/innen, Inhaber/innen öffentlicher Ämter, bekannte Künstler/innen oder berühmte Sportler/innen.

Alle angeführten Personen müssen über eine GND-Nummer (Gemeinsame Normdatei der Deutschen Nationalbibliothek) verfügen. Diese kann [hier](http://swb.bsz-bw.de/DB=2.104) ermittelt werden. Sie werden nach dem folgenden Schema aufgeführt: *Vorname Nachname* [GND: *Nummer*]. Personen der Zeitgeschichte ohne GND-Nummer können auf Antrag des Autors/der Autorin durch das Kreisarchiv bei der Deutschen Nationalbibliothek erfasst werden.

- 2.1.8. **GPS-Daten** können über Google Maps oder [GPS-Koordinaten](https://www.gpskoordinaten.de/) ermittelt werden.
- 2.1.9. Bei **Tabellenfeldern** werden die ermittelten Daten eingetragen und so mittels Kommata getrennt, wie sie in getrennten Spalten angezeigt werden sollen. Wenn es sich um eine Auflistung von Funktionsträgern handelt, ist mit dem chronologisch aktuellen oder letzten zu beginnen.

## **2.2. Medien**

- 2.2.1. Für Bildpräsentationen, sonstige Abbildungen, Audio- oder Videobeispiele kann der Autor/die Autorin Vorschläge liefern, die aus Sammlungen des Kreisarchivs stammen müssen. Er/sie stellt eine diesbezügliche Anfrage an das Kreisarchiv. Abbildungen stellt das Kreisarchiv daraufhin in das Lexikon ein.
- 2.2.2. Zu jedem Vorschlag liefert der Autor/die Autorin eine knappe Bildunterschrift mit Ausnahme des Hauptbildes, das ausreichend aussagefähig zum Inhalt des Artikels sein muss.

## **3. Stil und Textformat**

- 3.1. Die Textbeiträge werden in einem **enzyklopädischen Textstil** verfasst. Die Inhalte müssen wissenschaftlich fundiert sein und allgemein verständlich ausgedrückt werden. Sie sollen möglichst wenige Fremdwörter, keine Fachoder Umgangssprache enthalten.
- 3.2. Gefordert ist eine **sachliche**, wertungs- und werbefreie sowie politisch und weltanschaulich-religiös neutrale Darstellung von Tatsachen bzw. des aktuellen Forschungsstandes. Spekulationen sind zu vermeiden, bei unklarer Forschungslage ist darauf einmal hinzuweisen und der aktuelle Forschungsstand zu verwenden. Ausnahmen bedürfen der Begründung in der

Redaktion.

- 3.3. Auf **wörtliche Zitate** ist zu verzichten.
- 3.4. Der Artikel enthält keine Bindung an Ort und Zeit des Autors/der Autorin, diese/r bleibt im Text unsichtbar (**kein** "ich").
- 3.5. Vergangene Ereignisse und Zustände stehen grundsätzlich in einer Vergangenheitsform. Anhaltende Ereignisse stehen in der unvollendeten Vergangenheit, aktuelle im Präsens.
- 3.6. Die Texte sollen möglichst **genderneutral** formuliert werden. Wo dies nicht möglich ist, können das generische Maskulinum/Femininum, eine Paarform oder eine genderte Form mit Sonderzeichen verwendet werden.

*Beispiel*: Schülerinnen und Schüler, Schüler:innen, Schüler\*innen

- 3.7. In den Textfeldern soll bei **Ersterwähnung** eines Begriffes, der als selbständiger Lexikonartikel angelegt werden kann, möglichst die gesamte Bezeichnung verwendet werden, nicht nur eine Kurzform.
- 3.8. **Zeitgenössische Bezeichnungen** sind nur in ihrer ursprünglichen Schreibweise anzugeben, wenn dies für das Verständnis notwendig ist.
- 3.9. Ein **Absatz** wird durch einen doppelten Zeilenumbruch erzeugt.
- 3.10. Bei längeren Textabschnitten über 1.000 Zeichen können kurze **Zwischenüberschriften** eingefügt werden.
- 3.11. Bei **Auflistung** mehrerer Begriffe erfolgt die Trennung durch Semikolon und Leerzeichen. Ansonsten wird das Semikolon nicht verwendet.
- 3.12. In den Feldern dürfen keine Silbentrennung und keine Unterstreichungen vorgenommen werden. Fußnoten, Kursivschrift und Versalien sind nicht erlaubt.
- 3.13. **Anführungszeichen** sind bei feststehenden oder Fachbegriffen zu vermeiden. Ausschließlich bei Begriffen mit negativer Konnotation, bei Produkten, Eigennamen, Werkbezeichnungen sowie symbolischen Bezeichnungen können sie verwendet werden.

Beispiele: "Arisierung", "Langer Otto" für den Turm in der Hahnheide

3.14. Es gelten die Regeln der neuen deutschen Rechtschreibung. Bei mehreren

Möglichkeiten sollte der Empfehlung des Duden gefolgt werden.

#### **4. Schreibweise von Zahlen**

- 4.1. **Zahlen** von eins bis zwölf werden im Text ausgeschrieben. Höhere Zahlen, Zahlenvergleiche und Prozentangaben erfolgen in Ziffern.
- 4.2. Auch Zahlen zwischen eins und zwölf werden ausnahmsweise in Ziffern dargestellt, wenn hierauf das Zeichen oder die Abkürzungen einer Maßeinheit, Währung usw. folgt.

*Beispiele*: 3 km, 7,4 kg, 5 €

4.3. Als **Datumsformat** gilt TT.MM.JJJJ (*Beispiel*: 01.01.2015).

#### 4.4. Jahresformate

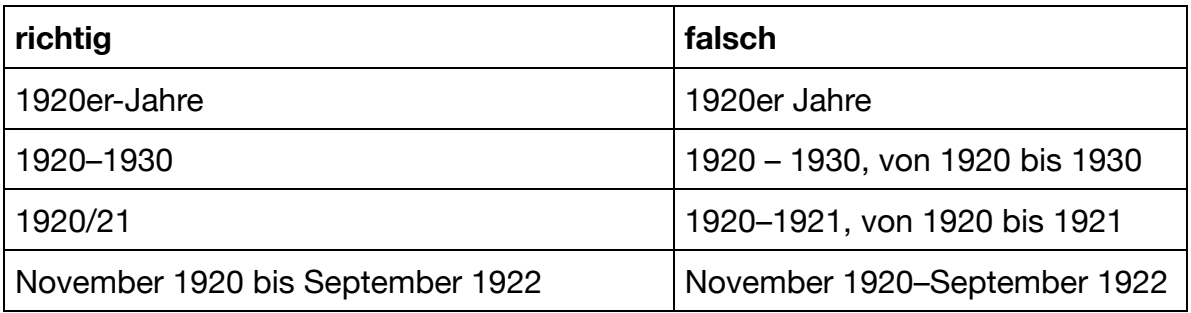

4.5. **Nicht abgeschlossene** Zeiträume beginnen mit "seit".

## **5. Schreibweise von Namen**

#### **5.1. Personennamen**

**5.1.1.** Die **Namensansetzung** orientiert sich grundsätzlich an der Gemeinsamen Normdatei (GND). Bei Personennamen entfallen akademische und Adelstitel sowie Dienstgrade, sofern sie nicht unverzichtbar für das Verständnis des Artikels sind. In begründeten Ausnahmefällen kann eine alternative Schreibweise in Klammern davor oder danach gesetzt werden.

*Beispiele*: (Auguste) Augusta von Schleswig-Holstein-Gottorf, Artikel "Schloss Reinbek"

Generaladmiral Rolf Carls, Artikel "Rolf Carls"

**5.1.2.** Die Namen aller Personen werden bei **Ersterwähnung** in jedem Textfeld eines Artikels mit Vor- (oder Ruf-) und Nachnamen geschrieben. Bei erneuter Nennung im selben Textfeld kann – sofern eindeutig – nur der

Nachname stehen. Vornamen werden nicht abgekürzt.

**5.1.3.** Bei Personenartikeln wird durchgängig der Name verwendet, der sich im **Artikeltitel** findet, unabhängig von etwaigen Namensänderungen im Lebensverlauf.

*Beispiel*: Luise Zietz geb. Körner, wird durchgängig als "Zietz" betitelt.

**5.1.4.** Die Namensansetzung für **Ehepartner/innen** erfolgt mit dem Namen nach der Heirat, danach folgt mit Komma abgetrennt der Geburtsname. Lebenspartner/innen werden aufgeführt, sofern eine Lebenspartnerschaft beim Standesamt eingetragen wurde (gleichgeschlechtliche Lebenspartnerschaft zwischen 2001 und 2017) oder eine langjährige Partnerschaft besteht bzw. bestand.

#### **5.2. Ortsnamen**

**5.2.1.** Die Ortsbezeichnung erfolgt in der Weise, die für den zu beschreibenden **historischen Zeitraum** korrekt ist. Es kann in Klammern eine Ergänzung des aktuellen Namens erfolgen, sofern es sich um die gleiche Gebietskörperschaft handelt.

*Beispiel*: Woldenhorn (heute Ahrensburg)

**5.2.2.** Ortsnamen werden nur mit einem **Zusatz** versehen, wenn dies zur Unterscheidung bei mehreren gleichen Bezeichnungen notwendig ist.

*Beispiel*: Havighorst KO und Havighorst bei Reinbek

- **5.2.3.** Wenn es zur Identifizierung des Ortes notwendig ist, kann bei Orten **außerhalb von Stormarn** aber innerhalb Schleswig-Holsteins in Klammern dahinter der heutige Kreis angegeben werden.
- **5.2.4.** Bei Orten **außerhalb Schleswig-Holsteins** aber innerhalb Deutschlands kann das heutige Bundesland angegeben werden.
- **5.2.5.** Bei Orten **außerhalb Deutschlands** kann die aktuelle Bezeichnung des Ortes und Staates angegeben werden.

*Beispiel*: Sommerfeld (heute Lubsko, Polen)

#### **5.3. Andere Namen**

- **5.3.1.** Die **Bezeichnung von Firmen, Institutionen etc**. erfolgt in der Weise, die für den zu beschreibenden historischen Zeitraum korrekt ist. Auf eine Ergänzung des aktuellen Namens ist zu verzichten. Betrifft es Institutionen in Stormarn, erfolgen Verlinkungen zu den entsprechenden Einzelartikeln.
- **5.3.2. Vereinsnamen** stehen im Feld *Name* mit der offiziellen Bezeichnung, auch wenn diese eine Abkürzung enthält. Dahinter folgt in Klammern die Auflösung der Namensabkürzung. In den weiteren Feldern des Artikels

wird die offizielle Abkürzung benutzt.

*Beispiel:* VfL Oldesloe (Verein für Leibesübungen Oldesloe)

**5.3.3.****Institutionen und Organisationen** werden bei Erstnennung im Artikel ausgeschrieben und ggf. dahinter in Klammern die Abkürzung aufgeführt. Bei wiederholter Nennung im Artikel wird dann die Abkürzung verwendet.

*Beispiele:* 

Wirtschafts- und Aufbaugesellschaft Stormarn mbH (WAS) Arbeiterwohlfahrt (AWO)

**5.3.4.** Bei **Parteiennamen** werden, sofern sie nicht unter im Abkürzungsverzeichnis stehen, bei der Erstnennung im Artikel ausgeschrieben und die Abkürzung in Klammern dahinter gesetzt. Bei wiederholter Nennung im Artikel wird dann die Abkürzung verwendet.

*Beispiel:* Südschleswigscher Wählerverband (SSW)

## **6. Zitierweise**

- 6.1. Pro Artikel können bis zu **fünf Links sowie Verweise auf Literatur**  angegeben werden, die sich auf weiterführende Informationen zu dem konkreten Thema beziehen. Bei Personenartikeln sind weitere fünf Verweise auf Literatur möglich, die von der Person selbst verfasst wurde.
- 6.2. Für **Literaturangaben** ist ausschließlich die PPN des [Gemeinsamen](https://kxp.k10plus.de/DB=2.1/)  [Verbundkataloges](https://kxp.k10plus.de/DB=2.1/) oder der [Deutschen Nationalbibliothek](https://portal.dnb.de/) einzutragen. Die Informationen werden automatisch importiert.
- 6.3. Die Zitierweise von **Websites** entspricht folgendem Beispiel:

Website der Kreisverwaltung Stormarn: www.kreis-stormarn.de (Zugriff am 19.03.2024)

## **7. Abkürzungen**

7.1. In den Textfeldern sind ausschließlich die folgenden Abkürzungen erlaubt:

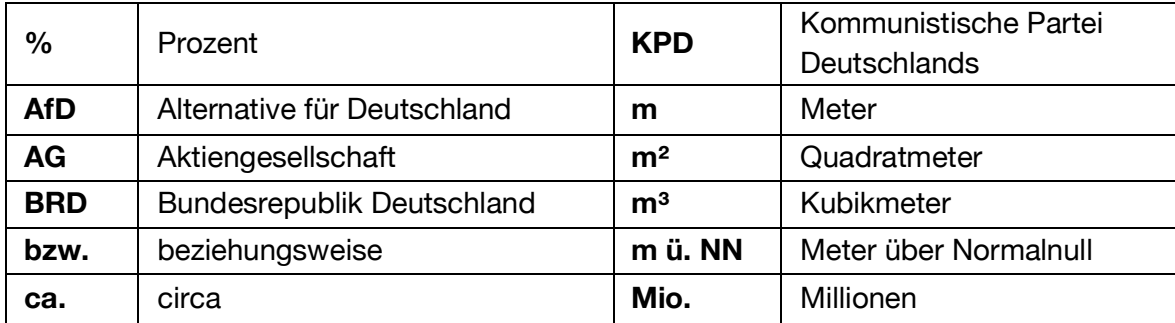

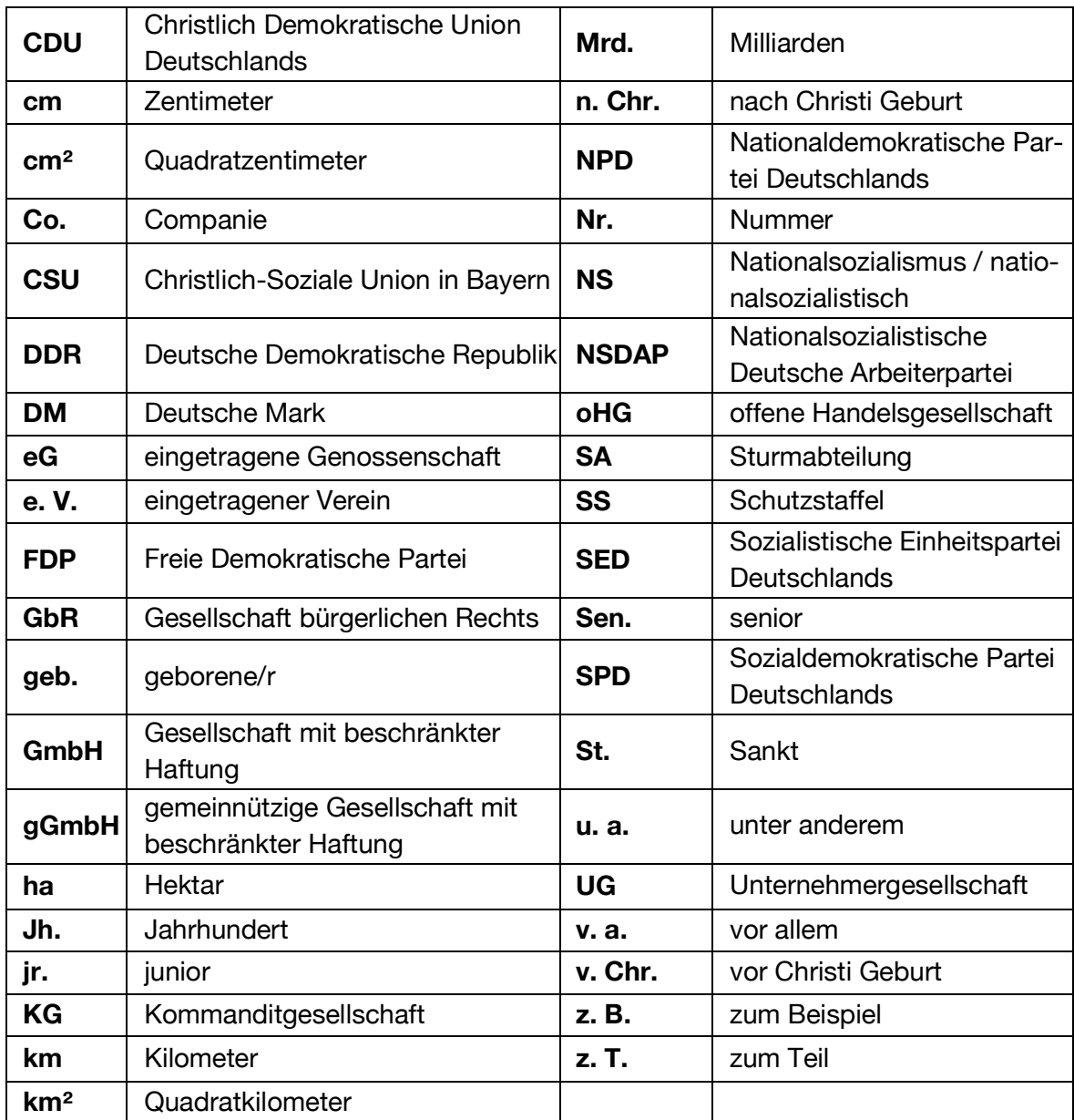